# Package 'randomGLM'

April 11, 2022

<span id="page-0-0"></span>Version 1.10-1 Date 2022-04-08 Title Random General Linear Model Prediction Author Lin Song, Peter Langfelder Maintainer Peter Langfelder <peter.langfelder@gmail.com> Depends R (>= 4.0.0), MASS, foreach, doParallel, Imports Hmisc, geometry, survival, matrixStats, parallel ZipData no License GPL  $(>= 2)$ Description A bagging predictor based on generalized linear models (GLMs) is implemented. The method is published in Song, Langfelder and Horvath (2013) [<doi:10.1186/1471-2105-14-5>](https://doi.org/10.1186/1471-2105-14-5). URL <https://horvath.genetics.ucla.edu/rglm/> NeedsCompilation no Repository CRAN Date/Publication 2022-04-10 23:00:02 UTC R topics documented:

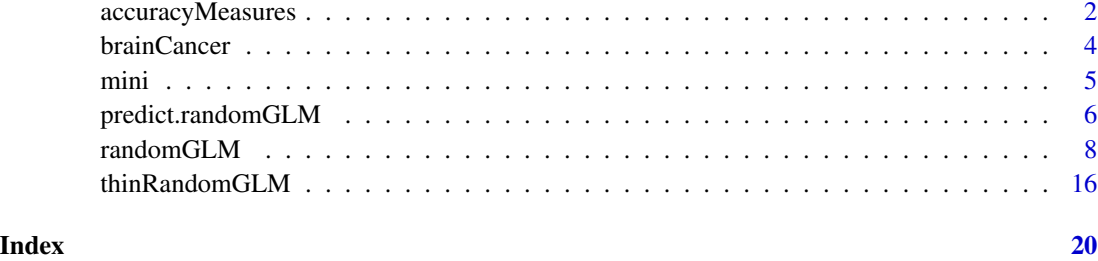

<span id="page-1-0"></span>

The function calculates various prediction accuracy statistics for predictions of binary or quantitative (continuous) responses. For binary classification, the function calculates the error rate, accuracy, sensitivity, specificity, positive predictive value, and other accuracy measures. For quantitative prediction, the function calculates correlation, R-squared, error measures, and the C-index.

# Usage

```
accuracyMeasures(
 predicted,
 observed = NULL,
  type = c("auto", "binary", "quantitative"),
  levels = if (isTRUE(all.equal(dim(predicted), c(2,2)))) colnames(predicted)
   else if (is.factor(predicted))
      sort(unique(c(as.character(predicted), as.character(observed))))
   else sort(unique(c(observed, predicted))),
 negativeLevel = levels[2],
 positiveLevel = levels[1] )
```
# Arguments

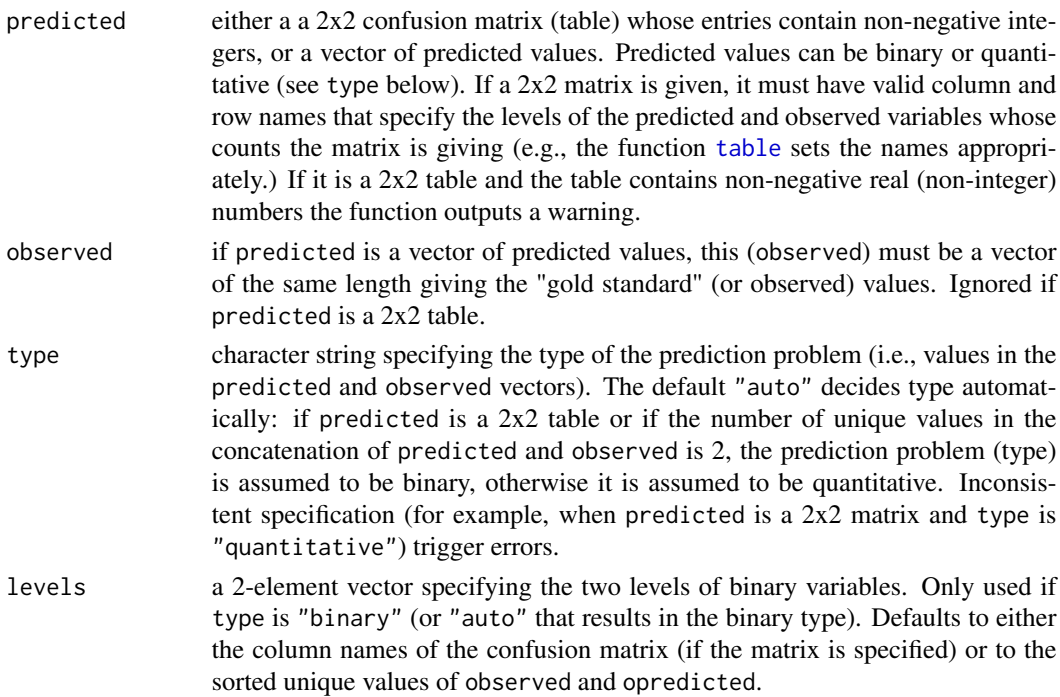

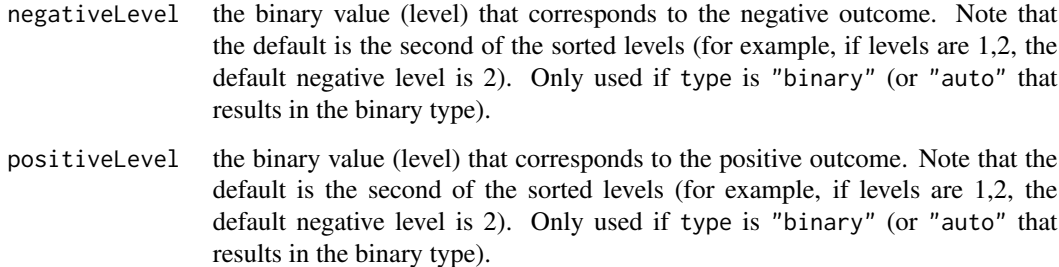

#### Details

The rows of the 2x2 table tab must correspond to a test (or predicted) outcome and the columns to a true outcome ("gold standard"). A table that relates a predicted outcome to a true test outcome is also known as confusion matrix. Warning: To correctly calculate sensitivity and specificity, the positive and negative outcome must be properly specified so they can be matched to the appropriate rows and columns in the confusion table.

Interchanging the negative and positive levels swaps the estimates of the sensitivity and specificity but has no effect on the error rate or accuracy. Specifically, denote by pos the index of the positive level in the confusion table, and by neg th eindex of the negative level in the confusion table. The function then defines number of true positives=TP=tab[pos, pos], no.false positives =FP=tab[pos, neg], no.false negatives=FN=tab[neg, pos], no.true negatives=TN=tab[neg, neg]. Then Specificity= TN/(FP+TN) Sensitivity= TP/(TP+FN) NegativePredictiveValue= TN/(FN + TN) PositivePredictiveValue= TP/(TP + FP) FalsePositiveRate = 1-Specificity FalseNegativeRate = 1-Sensitivity Power = Sensitivity LikelihoodRatioPositive = Sensitivity / (1-Specificity) LikelihoodRatioNegative = (1- Sensitivity)/Specificity. The naive error rate is the error rate of a constant (naive) predictor that assigns the same outcome to all samples. The prediction of the naive predictor equals the most frequenly observed outcome. Example: Assume you want to predict disease status and 70 percent of the observed samples have the disease. Then the naive predictor has an error rate of 30 percent (since it only misclassifies 30 percent of the healthy individuals).

# Value

Data frame with two columns:

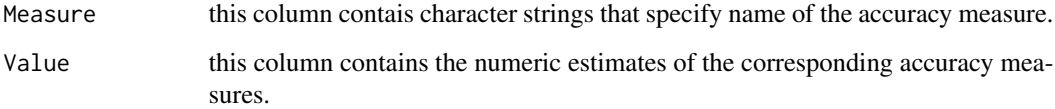

#### Author(s)

Steve Horvath and Peter Langfelder

# References

http://en.wikipedia.org/wiki/Sensitivity\_and\_specificity

# Examples

```
m=100
trueOutcome=sample( c(1,2),m,replace=TRUE)
predictedOutcome=trueOutcome
# now we noise half of the entries of the predicted outcome
predictedOutcome[ 1:(m/2)] =sample(predictedOutcome[ 1:(m/2)] )
tab=table(predictedOutcome, trueOutcome)
accuracyMeasures(tab)
# Same result:
accuracyMeasures(predictedOutcome, trueOutcome)
```
brainCancer *The brain cancer data set*

# **Description**

2 sets containing the gene expression profiles of 55 and 65 brain cancer patients respectively.

#### Usage

data(brainCancer)

# Format

brainCancer is a list of 2 components: train and test. "train" is a numeric matrix with 55 samples (rows) across 5000 genes (columns). "test" is a numeric matrix with 65 samples (rows) across the same 5000 genes (columns).

# Author(s)

Lin Song, Steve Horvath

# Source

Horvath S, Zhang B, Carlson M, Lu K, Zhu S, Felciano R, Laurance M, Zhao W, Shu Q, Lee Y, Scheck A, Liau L, Wu H, Geschwind D, Febbo P, Kornblum H, TF C, Nelson S, Mischel P: Analysis of Oncogenic Signaling Networks in Glioblastoma Identifies ASPM as a Novel Molecular Target. Proc Natl Acad Sci U S A 2006, 103(46):17402-7.

# References

Lin Song, Peter Langfelder, Steve Horvath: Random generalized linear model: a highly accurate and interpretable ensemble predictor. BMC Bioinformatics (2013)

# Examples

data(brainCancer)

<span id="page-3-0"></span>

<span id="page-4-0"></span>

This example contains one training set, one test set, a corresponding binary outcome and a corresponding continuous outcome. Outcomes are gene traits derived from the brain cancer data set.

# Usage

data(mini)

# Format

mini is a list of 6 components: x, xtest, yB, yBtest, yC and yCtest. "x" is a numeric matrix with 55 samples (rows) across 4999 genes (columns). "xtest" is a numeric matrix with 65 samples (rows) across the same 4999 genes (columns). They are subsets of the original brainCancer data. One gene is left out. "yC" and "yCtest" are continuous outcomes equal to the expression values of the left out gene in the training and test set respectively. "yB" and "yBtest" are binary outcomes dichotomized at the median based on "yC" and "yCtest".

# Author(s)

Lin Song, Steve Horvath

# Source

Horvath S, Zhang B, Carlson M, Lu K, Zhu S, Felciano R, Laurance M, Zhao W, Shu Q, Lee Y, Scheck A, Liau L, Wu H, Geschwind D, Febbo P, Kornblum H, TF C, Nelson S, Mischel P: Analysis of Oncogenic Signaling Networks in Glioblastoma Identifies ASPM as a Novel Molecular Target. Proc Natl Acad Sci U S A 2006, 103(46):17402-7.

# References

Lin Song, Peter Langfelder, Steve Horvath: Random generalized linear model: a highly accurate and interpretable ensemble predictor. BMC Bioinformatics (2013)

# Examples

data(mini)

<span id="page-5-1"></span><span id="page-5-0"></span>

Implements a predict method on a previously-constructed random generalized linear model predictor and new data.

# Usage

```
## S3 method for class 'randomGLM'
predict(object, newdata, type=c("response", "class"),
                 thresholdClassProb = object$details$thresholdClassProb, ...)
```
# Arguments

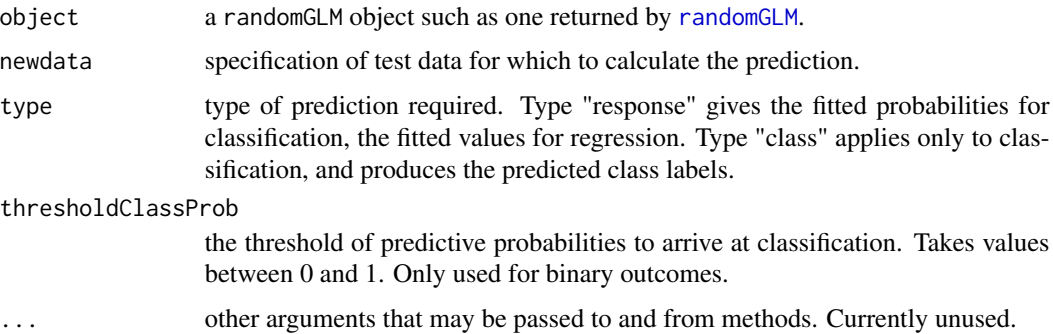

# Details

The function calculates prediction on new test data. It only works if object contains the regression models that were used to construct the predictor (see argument keepModels of the function [randomGLM](#page-7-1)).

If the predictor was trained on a multi-class response, the prediction is applied to each of the representing binary variables (see [randomGLM](#page-7-1) for details).

# Value

For continuous prediction, the predicted values. For classification of binary response, predicted class when type="class"; or a two-column matrix giving the class probabilities if type="response".

If the predictor was trained on a multi-class response, the returned value is a matrix of "cbind"-ed results for the representing individual binary variables (see [randomGLM](#page-7-1) for details).

# Author(s)

Lin Song, Steve Horvath and Peter Langfelder.

# References

Lin Song, Peter Langfelder, Steve Horvath: Random generalized linear model: a highly accurate and interpretable ensemble predictor. BMC Bioinformatics (2013)

# Examples

```
## binary outcome prediction
# data generation
data(iris)
# Restrict data to first 100 observations
iris=iris[1:100,]
# Turn Species into a factor
iris$Species = as.factor(as.character(iris$Species))
# Select a training and a test subset of the 100 observations
set.seed(1)
indx = sample(100, 67, replace=FALSE)
xyTrain = iris[indx,]
xyTest = iris[-indx, ]xTrain = xyTrain[, -5]yTrain = xyTrain[, 5]
xTest = xyTest[, -5]yTest = xyTest[, 5]
# predict with a small number of bags
# - normally nBags should be at least 100.
RGLM = randomGLM(
   xTrain, yTrain,
   nCandidateCovariates=ncol(xTrain),
   nBags=30,
   keepModels = TRUE, nThreads = 1)
predicted = predict(RGLM, newdata = xTest, type="class")
table(predicted, yTest)
## continuous outcome prediction
x=matrix(rnorm(100*20),100,20)
y=rnorm(100)
xTrain = x[1:50, ]yTrain = y[1:50]
xTest = x[51:100, ]yTest = y[51:100]
RGLM = randomGLM(
  xTrain, yTrain,
   classify=FALSE,
   nCandidateCovariates=ncol(xTrain),
   nBags=10,
   keepModels = TRUE, nThreads = 1)
```

```
predicted = predict(RGLM, newdata = xTest)
```

```
randomGLM Random generalized linear model predictor
```
Ensemble predictor comprised of individual generalized linear model predictors.

#### Usage

```
randomGLM(
  # Input data
 x, y, xtest = NULL,
 weights = NULL,# Which columns in x are categorical?
  categoricalColumns = NULL,
 maxCategoricalLevels = 2,
  # Include interactions?
  maxInteractionOrder = 1,
  includeSelfinteractions = TRUE,
  # Prediction type: type can be used to set
  # the prediction type in a simplified way...
  type = c("auto", "linear", "binary", "count", "general", "survival"),
  # classify is retained mostly for backwards compatibility
  \text{classify} = \text{switch}(\text{type},auto = lis.Surv(y) & (is.factor(y) | length(unique(y)) < 4),linear = FALSE,
   binary = TRUE,
   count = FALSE,
    general = FALSE,survival = FALSE,
  # family can be used to fine-tune the underlying regression model
  family = switch(type,auto = NULL,
    linear = gaussian(link="identity"),
   binary = binomial(link=logit),
    count = poisson(line = "log"),
    general = NULL,
    survival = NULL,
```

```
# Multi-level classification options - only apply to classification
# with multi-level response
multiClass.global = TRUE,
multiClass.pairwise = FALSE,
multiClass.minObs = 1,
multiClass.ignoreLevels = NULL,
# Sampling options
nBags = 100,
replace = TRUE,
sampleBaggingWeights = NULL,
nObsInBag = if (replace) nrow(x) else as.integer(0.632 * nrow(x)),nFeaturesInBag = ceiling(ifelse(ncol(x) <=10, ncol(x),ifelse(ncol(x)<=300, (1.0276-0.00276*ncol(x))*ncol(x), ncol(x)/5))),minInBagObs = min(max(nrow(x)/2, 5), 2*nrow(x)/3),maxBagAttempts = 100*nBags,
replaceBadBagFeatures = TRUE,
# Individual ensemble member predictor options
nCandidateCovariates=50,
corFncForCandidateCovariates= cor,
corOptionsForCandidateCovariates = list(method = "pearson", use="p"),
mandatoryCovariates = NULL,
interactionsMandatory = FALSE,
keepModels = is.null(xtest),# Miscellaneous options
thresholdClassProb = 0.5,
interactionSeparatorForCoefNames = ".times.",
randomSeed = 12345,
nThreads = NULL,
```

```
verbose =0)
```
# Arguments

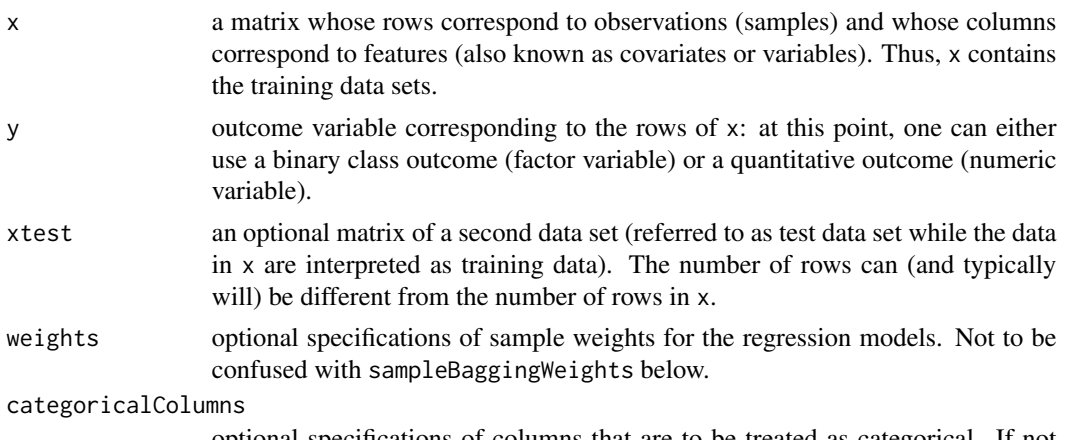

optional specifications of columns that are to be treated as categorical. If not

given, columns with at most maxCategoricalLevels (see below) unique values will be considered categorical.

# <span id="page-9-0"></span>maxCategoricalLevels

columns with no more than this number of unique values will be considered categorical.

# maxInteractionOrder

integer specifying the maximum interaction level. The default is to have no interactions; numbers higher than 1 specify interactions up to that order. For example, 3 means quadratic and cubic interactions will be included. Warning: higher order interactions greatly increase the computation time. We see no benefit of using maxInteractionOrder>2.

# includeSelfinteractions

logical: should self-interactions be included?

- type character string specifying the type of the response variable. Recognized values are (unique abbreviations of) "auto", "linear", "binary", "count", "general", and "survival". See Details for what the individual types mean.
- classify logical indicating whether the response is a categorical variable. This argument is present mainly for backwards compatibility; please use type above to specify the type of the response variable. If TRUE the response y will be interpreted as a binary variable and logistic regression will be used. If FALSE the response y will be interpreted as a quantitative numeric variable and a least squares regression model will be used to arrive at base learners. Multi-level classification is split into a series of binary classification problems according to the multiClass... arguments described below.
- family Specification of family (see [family](#page-0-0)) for general linear model fitting (see [glm](#page-0-0)). Default values are provided for most of the specific types but can be overriden here (for example, if a different link function is desired). There is no default value for type = "general" and the user must specify a valid family. In contrast, this argument must be NULL when type = "survival".
- multiClass.global

for multi-level classification, this logical argument controls whether binary variables of the type "level vs. all others" are included in the series of binary variables to which classification is applied.

#### multiClass.pairwise

for multi-level classification, this logical argument controls whether binary variables of the type "level A vs. level B" are included in the series of binary variables to which classification is applied.

```
multiClass.minObs
```
an integer specifying the minimum number of observations for each level for the level to be considered when creating "level vs. all" and "level vs. level" binary variables.

#### multiClass.ignoreLevels

optional specifications of the values (levels) of the input response y that are to be ignored when constructing level vs. all and level vs. level binary responses. Note that observation with these values will be included in the "all" but will not have their own "level vs. all" variables.

<span id="page-10-0"></span>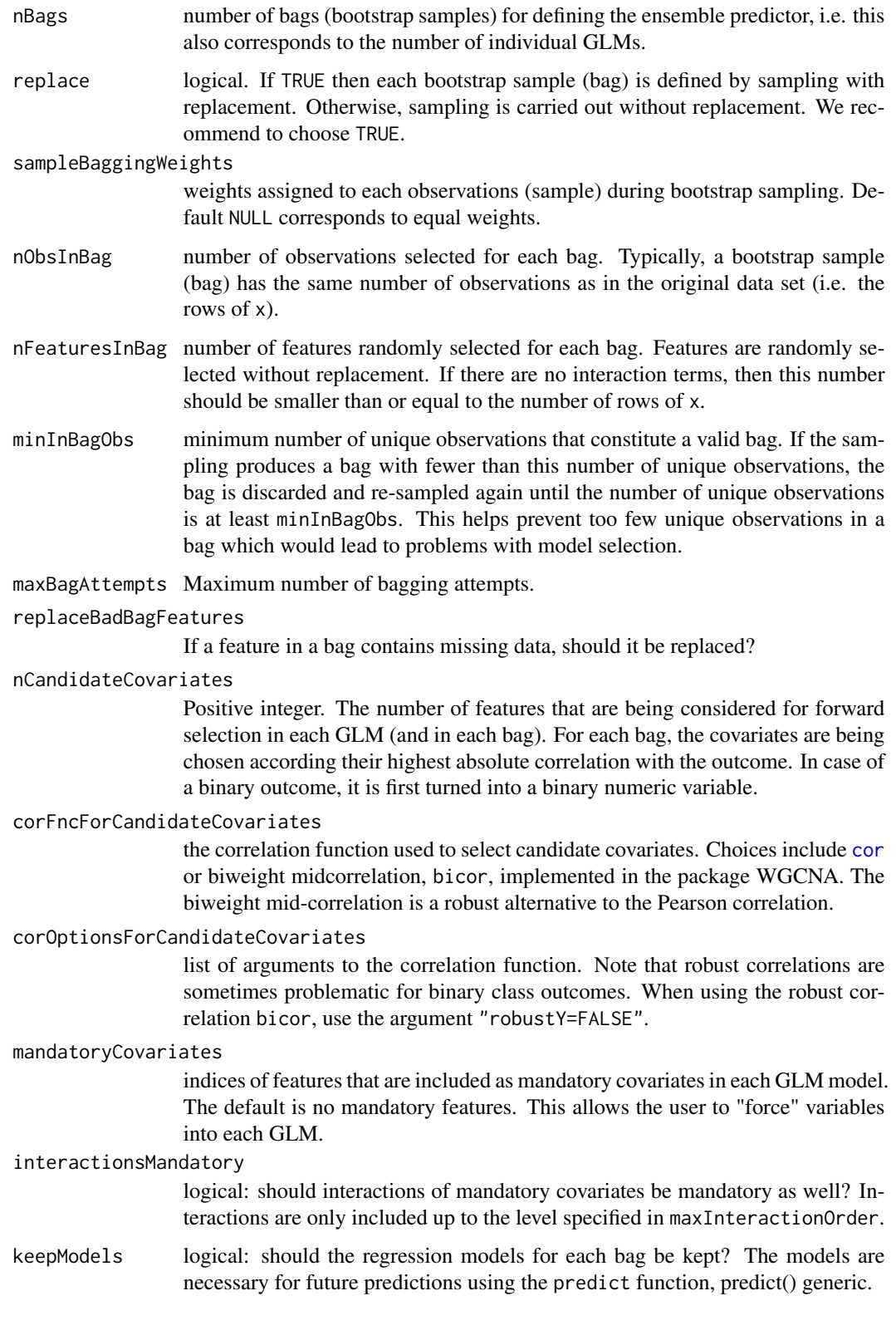

<span id="page-11-0"></span>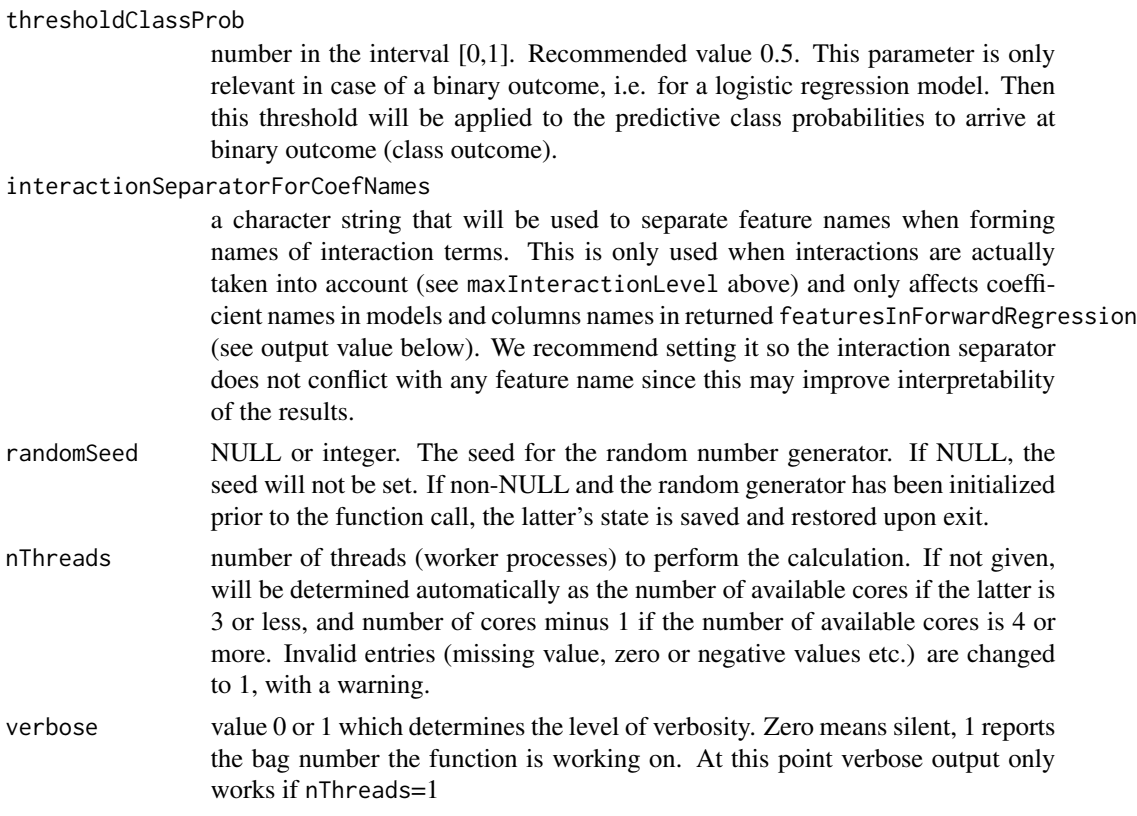

#### Details

The function randomGLM can be used to predict a variety of different types of outcomes. The outcome type is specified by the argument type as follows:

If type = "auto", the function will attempt to determine the response type automatically. If the response is not a [Surv](#page-0-0) object and is a factor or has 3 or fewer unique values, it is assumed to be categorical. If the number of unique values is 2, the function uses logistic regression; for categorical responses with more 3 or more possible values, see below.

If type = "linear", the responses is assumed to be numeric with Gaussian errors, and the function will use linear regression.

If type = "binary", the response is assumed to be categorical (at this point not necessarily binary but that may change in the future). If the response has 2 levels, logistic regression (binomial family with the logit link) is used. If the response has more than 2 levels, see below.

If type = "count", the response is assumed to represent counts with Poisson-distributed errors, and Poisson regression (poisson family with the logarithmic link) is used.

If type = "general", the function does not make assumption about the response type and the user must specify an appropriate family (see [stats{](#page-0-0)family}).

If type = "survival", the function assumes the response is a censored time, that is a [Surv](#page-0-0) object. In this case the argument family must be NULL (the default) and the function uses Cox proportional hazard regression implemented in function [coxph](#page-0-0)

The function proceeds along the following steps:

#### <span id="page-12-0"></span>randomGLM 13

Step 1 (bagging): nBags bootstrapped data sets are being generated based on random sampling from the original training data set  $(x,y)$ . If a bag contains less than minInBagObs unique observations or it contains all observations, it is discarded and re-sampled again.

Step 2 (random subspace): For each bag, nFeaturesInBag features are randomly selected (without replacement) from the columns of x. Optionally, interaction terms between the selected features can be formed (see the argument maxInteractionOrder).

Step 3 (feature ranking): In each bag, features are ranked according to their correlation with the outcome measure. Next the top nCandidateCovariates are being considered for forward selection in each GLM (and in each bag).

Step 4 (forward selection): Forward variable selection is employed to define a multivariate GLM model of the outcome in each bag.

Step 5 (aggregating the predictions): Prediction from each bag are aggregated. In case, of a quantitative outcome, the predictions are simply averaged across the bags.

Generally, nCandidateCovariates>100 is not recommended, because the forward selection process is time-consuming. If arguments "nBags=1,replace=FALSE,nObsInBag=nrow(x)" are used, the function becomes a forward selection GLM predictor without bagging.

Classification of multi-level categorical responses is performed indirectly by turning the single multi-class response into a set of binary variables. The set can include two types of binary variables: Level vs. all others (this binary variable is 1 when the original response equals the level and zero otherwise), and level A vs. level B (this binary variable is 0 when the response equals level A, 1 when the response equals level B, and NA otherwise). For example, if the input response y contains observations with values (levels) "A", "B", "C", the binary variables will have names "all.vs.A" (1 means "A", 0 means all others), "all.vs.B", "all.vs.C", and optionally also "A.vs.B" (0 means "A", 1 means "B", NA means neither "A" nor "B"), "A.vs.C", and "B.vs.C". Note that using pairwise level vs. level binary variables be very time-consuming since the number of such binary variables grows quadratically with the number of levels in the response. The user has the option to limit which levels of the original response will have their "own" binary variables, by setting the minimum observations a level must have to qualify for its own binary variable, and by explicitly enumerating levels that should not have their own binary variables. Note that such "ignored" levels are still included on the "all" side of "level vs. all" binary variables.

At this time the predictor does not attempt to summarize the binary variable classifications into a single multi-level classification.

Training this predictor on data with fewer than 8 observations is not recommended (and the function will warn about it). Due to the bagging step, the number of unique observations in each bag is less than the number of observations in the input data; the low number of unique observations can (and often will) lead to an essentially perfect fit which makes it impossible to perfrom meaningful stepwise model selection.

Feature names: In general, the column names of input  $x$  are assumed to be the feature names. If  $x$ has no column names (i.e., colnames (x) is NULL), stadard column names of the form "F01", "F02",... are used. If x has non-NULL column names, they are turned into valid and unique names using the function [make.names](#page-0-0). If the function make.names returns names that are not the same as the column names of x, the component featureNamesChanged will be TRUE and the component nameTranslationTable contains the information about input and actual used feature names. The feature names are used as predictor names in the individual models in each bag.

The function returns an object of class randomGLM. For continuous prediction or two-level classification, this is a list with the following components:

predicted00B the continuous prediction (if classify is FALSE) or predicted classification (if classify is TRUE) of the input data based on out-of-bag samples.

predictedOOB.response

In case of a binary outcome, this is the predicted probability of each outcome specified by y based on out-of-bag samples. In case of a continuous outcome, this is the predicted value based on out-of-bag samples (i.e., a copy of predictedOOB).

#### predictedTest.cont

if test set is given, the predicted probability of each outcome specified by y for test data for binary outcomes. In case of a continuous outcome, this is the test set predicted value.

- predictedTest if test set is given, the predicted classification for test data. Only for binary outcomes.
- candidateFeatures

candidate features in each bag. A list with one component per bag. Each component is a matrix with maxInteractionOrder rows and nCandidateCovariates columns. Each column represents one interaction obtained by multiplying the features indicated by the entries in each column (0 means no feature, i.e. a lower order interaction).

featuresInForwardRegression

features selected by forward selection in each bag. A list with one component per bag. Each component is a matrix with maxInteractionOrder rows. Each column represents one interaction obtained by multiplying the features indicated by the entries in each column (0 means no feature, i.e. a lower order interaction). The column names contain human-readable names for the terms.

#### coefOfForwardRegression

coefficients of forward regression. A list with one component per bag. Each component is a vector giving the coefficients of the model determined by forward selection in the corresponding bag. The order of the coefficients is the same as the order of the terms in the corresponding component of featuresInForwardRegression.

# interceptOfForwardRegression

a vector with one component per bag giving the intercept of the regression model in each bag.

- bagObsIndx a matrix with nObsInBag rows and nBags columns, giving the indices of observations selected for each bag.
- timesSelectedByForwardRegression

a matrix of maxInteractionOrder rows and number of features columns. Each entry gives the number of times the corresponding feature appeared in a predictor model at the corresponding order of interactions. Interactions where a single feature enters more than once (e.g., a quadratic interaction of the feature with itself) are counted once.

models the regression models for each bag. Predictor features in each bag model are named using their

featureNamesChanged

logical indicating whether feature names were copied verbatim from column names of x (FALSE) or whether they had to be changed to make them valid and unique names (TRUE).

# nameTranslationTable

only present if above featureNamesChanged is TRUE. A data frame with three columns and one row per input feature (column of input x) giving the feature number, original feature name, and modified feature name that is used for model fitting.

In addition, the output value contains a copy of several input arguments. These are included to facilitate prediction using the predict method. These returned values should be considered undocumented and may change in the future.

In the multi-level classification classification case, the returned list (still considered a valid randomGLM object) contains the following components:

#### binaryPredictors

a list with one component per binary variable, containing the randomGLM predictor trained on that binary variable as the response. The list is named by the corresponding binary variable. For example, if the input response y contains observations with values (levels) "A", "B", "C", the binary variables (and components of this list) will have names "all.vs.A" (1 means "A", 0 means all others), "all.vs.B", "all.vs.C", and optionally also "A.vs.B" (0 means "A", 1 means "B", NA means neither "A" nor "B"), "A.vs.C", and "B.vs.C".

predictedOOB a matrix in which columns correspond to the binary variables and rows to samples, containing the predicted binary classification for each binary variable. Columns names and meaning of 0 and 1 are described above.

predictedOOB.response

a matrix with two columns per binary variable, giving the class probabilities for each of the two classes in each binary variables. Column names contain the variable and class names.

levelMatrix a character matrix with two rows and one column per binary variable, giving the level corresponding to value 0 (row 1) and level corresponding to value 1 (row 2). This encodes the same information as the names of the binaryPredictors list but in a more programmer-friendly way.

If input xTest is non-NULL, the components predictedTest and predictedTest.response contain test set predictions analogous to predictedOOB and predictedOOB.response.

#### Author(s)

Lin Song, Steve Horvath, Peter Langfelder. The function makes use of the glm function and other standard R functions.

# References

Lin Song, Peter Langfelder, Steve Horvath: Random generalized linear model: a highly accurate and interpretable ensemble predictor. BMC Bioinformatics 2013 Jan 16;14:5. doi: 10.1186/1471- 2105-14-5.

# Examples

```
## binary outcome prediction
# data generation
data(iris)
# Restrict data to first 100 observations
iris=iris[1:100,]
# Turn Species into a factor
iris$Species = as.factor(as.character(iris$Species))
# Select a training and a test subset of the 100 observations
set.seed(1)
indx = sample(100, 67, replace=FALSE)
xyTrain = iris[indx,]
xyTest = iris[-indx,]
xTrain = xyTrain[, -5]yTrain = xyTrain[, 5]
xTest = xyTest[, -5]yTest = xyTest[, 5]# predict with a small number of bags
# - normally nBags should be at least 100.
RGLM = randomGLM(
   xTrain, yTrain,
   xTest,
   nCandidateCovariates=ncol(xTrain),
   nBags=30, nThreads = 1)
yPredicted = RGLM$predictedTest
table(yPredicted, yTest)
## continuous outcome prediction
x=matrix(rnorm(100*20),100,20)
y=rnorm(100)
xTrain = x[1:50, ]yTrain = y[1:50]
xTest = x[51:100, ]yTest = y[51:100]
RGLM = randomGLM(
  xTrain, yTrain,
  xTest, classify=FALSE,
  nCandidateCovariates=ncol(xTrain),
  nBags=10,
  keepModels = TRUE, nThreads = 1)
```
thinRandomGLM *Random generalized linear model predictor thinning*

<span id="page-15-0"></span>

# <span id="page-16-0"></span>thinRandomGLM 17

# Description

This function allows the user to define a "thinned" version of a random generalized linear model predictor by focusing on those features that occur relatively frequently.

#### Usage

```
thinRandomGLM(rGLM, threshold)
```
#### Arguments

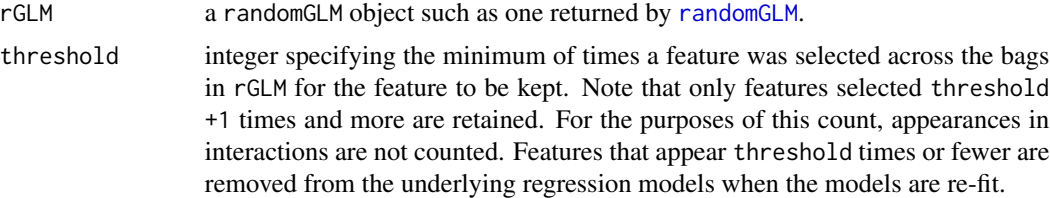

#### Details

The function "thins out" (reduces) a previously-constructed random generalized linear model predictor by removing rarely selected features and refitting each (generalized) linear model (GLM). Each GLM (per bag) is refit using only those features that occur more than threshold times across the nBags number of bags. The occurrence count excludes interactions (in other words, the threshold will be applied to the first row of timesSelectedByForwardRegression).

# Value

The function returns a valid randomGLM object (see [randomGLM](#page-7-1) for details) that can be used as input to the predict() method (see [predict.randomGLM](#page-5-1)). The returned object contains a copy of the input rGLM in which the following components were modified:

predictedOOB the updated continuous prediction (if classify is FALSE) or predicted classification (if classify is TRUE) of the input data based on out-of-bag samples.

predictedOOB.response

In case of a binary outcome, the updated predicted probability of each outcome specified by y based on out-of-bag samples. In case of a continuous outcome, this is the predicted value based on out-of-bag samples (i.e., a copy of predictedOOB).

featuresInForwardRegression

features selected by forward selection in each bag. A list with one component per bag. Each component is a matrix with maxInteractionOrder rows. Each column represents one interaction obtained by multiplying the features indicated by the entries in each column (0 means no feature, i.e. a lower order interaction).

coefOfForwardRegression

coefficients of forward regression. A list with one component per bag. Each component is a vector giving the coefficients of the model determined by forward selection in the corresponding bag. The order of the coefficients is the same as the order of the terms in the corresponding component of featuresInForwardRegression.

#### interceptOfForwardRegression

a vector with one component per bag giving the intercept of the regression model in each bag.

# timesSelectedByForwardRegression

a matrix of maxInteractionOrder rows and number of features columns. Each entry gives the number of times the corresponding feature appeared in a predictor model at the corresponding order of interactions. Interactions where a single feature enters more than once (e.g., a quadratic interaction of the feature with itself) are counted once.

models the "thinned" regression models for each bag.

# Author(s)

Lin Song, Steve Horvath, Peter Langfelder

#### References

Lin Song, Peter Langfelder, Steve Horvath: Random generalized linear model: a highly accurate and interpretable ensemble predictor. BMC Bioinformatics (2013)

# Examples

```
## binary outcome prediction
# data generation
data(iris)
# Restrict data to first 100 observations
iris=iris[1:100,]
# Turn Species into a factor
iris$Species = as.factor(as.character(iris$Species))
# Select a training and a test subset of the 100 observations
set.seed(1)
indx = sample(100, 67, replace=FALSE)
xyTrain = iris[indx,]
xyTest = iris[-index, ]xTrain = xyTrain[, -5]yTrain = xyTrain[, 5]
xTest = xyTest[, -5]yTest = xyTest[, 5]# predict with a small number of bags - normally nBags should be at least 100.
RGLM = randomGLM(
   xTrain, yTrain,
   nCandidateCovariates=ncol(xTrain),
   nBags=30,
   keepModels = TRUE, nThreads = 1)
table(RGLM$timesSelectedByForwardRegression[1, ])
# 0 7 23
# 2 1 1
```

```
thinnedRGLM = thinRandomGLM(RGLM, threshold=7)
predicted = predict(thinnedRGLM, newdata = xTest, type="class")
predicted = predict(RGLM, newdata = xTest, type="class")
```
# <span id="page-19-0"></span>Index

∗ misc accuracyMeasures, [2](#page-1-0) predict.randomGLM, [6](#page-5-0) randomGLM, [8](#page-7-0) thinRandomGLM, [16](#page-15-0) accuracyMeasures, [2](#page-1-0) brainCancer, [4](#page-3-0) cor, *[11](#page-10-0)* coxph, *[12](#page-11-0)* family, *[10](#page-9-0)* glm, *[10](#page-9-0)* make.names, *[13](#page-12-0)* mini, [5](#page-4-0) predict.randomGLM, [6,](#page-5-0) *[17](#page-16-0)* randomGLM, *[6](#page-5-0)*, [8,](#page-7-0) *[17](#page-16-0)* stats, *[12](#page-11-0)* Surv, *[12](#page-11-0)* table, *[2](#page-1-0)* thinRandomGLM, [16](#page-15-0)